$,$  tushu007.com

## <<3ds max 9

 $<<$ 3ds max 9

- 13 ISBN 9787121052132
- 10 ISBN 712105213X

出版时间:2007-11

页数:416

字数:645000

extended by PDF and the PDF

http://www.tushu007.com

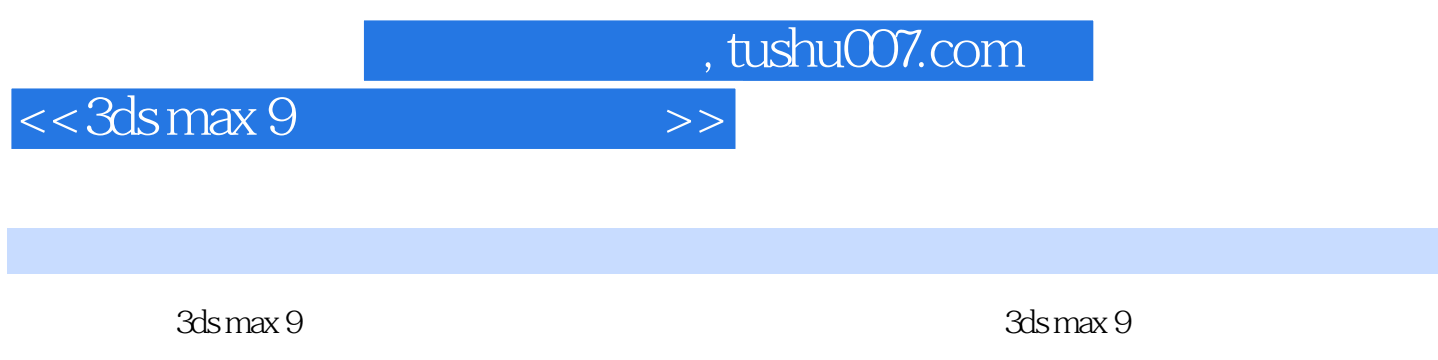

 $40$  and  $100$ 

*Page 2*

, tushu007.com

## $<< 3d$ s max 9

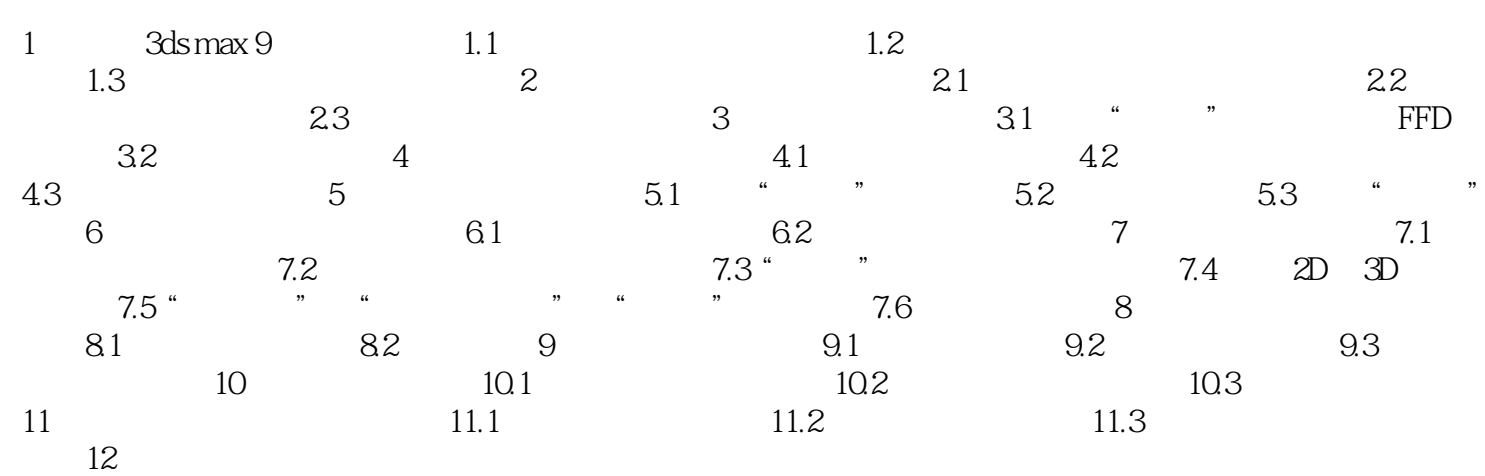

 $\overline{\phantom{1}}$ 

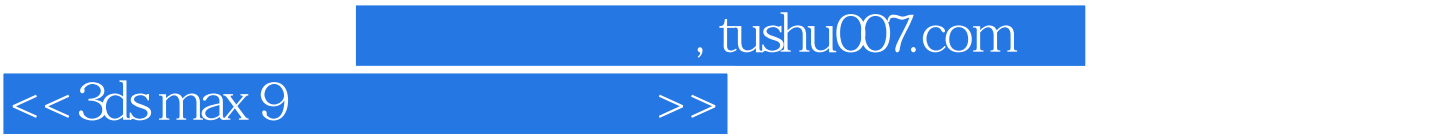

本站所提供下载的PDF图书仅提供预览和简介,请支持正版图书。

更多资源请访问:http://www.tushu007.com